## **회원가입 방법**

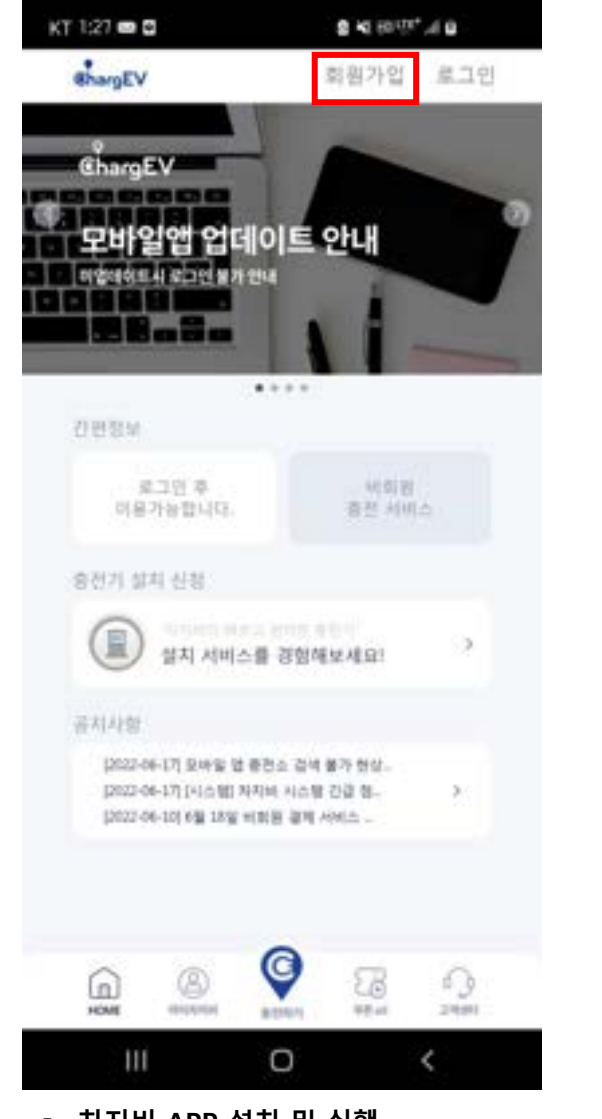

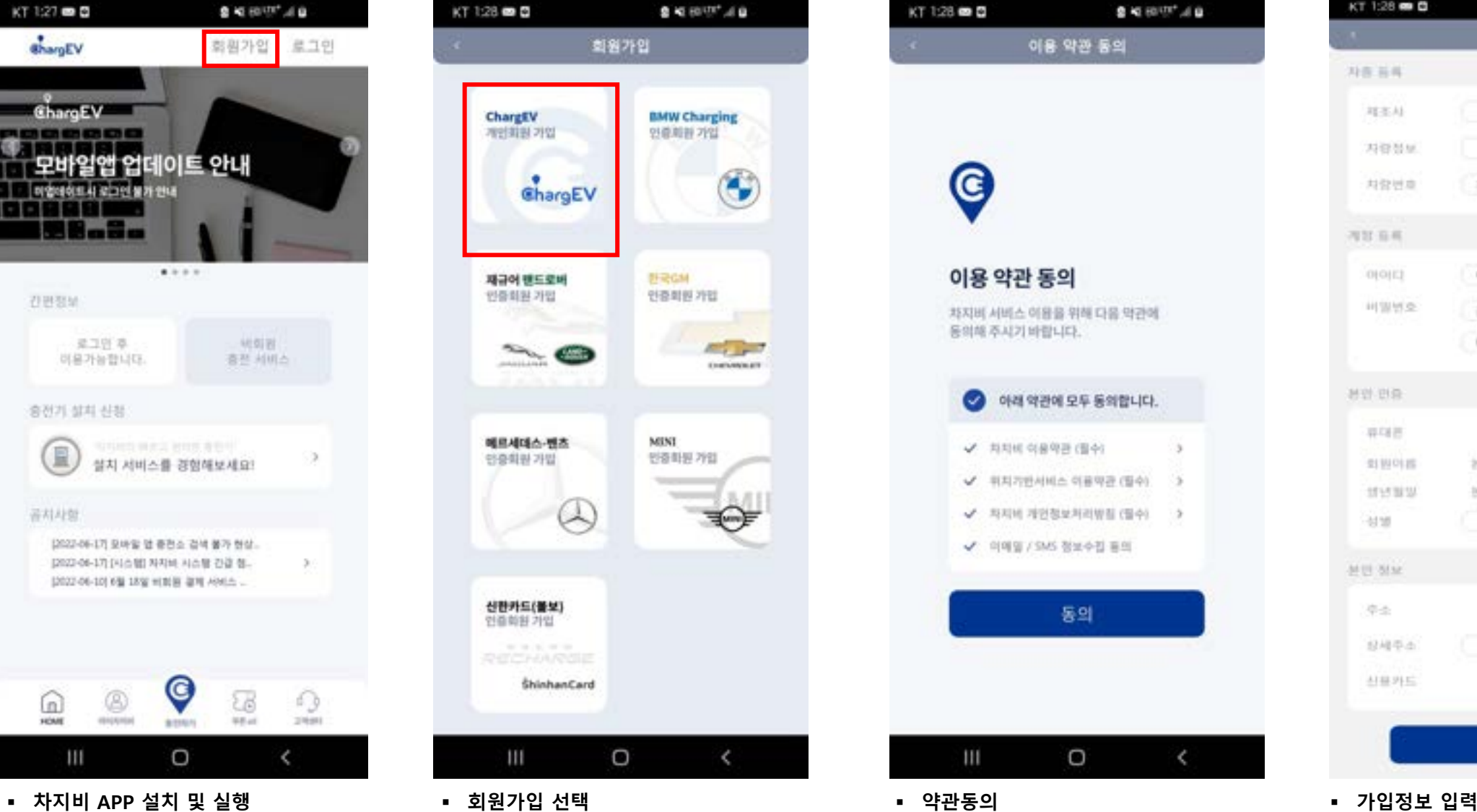

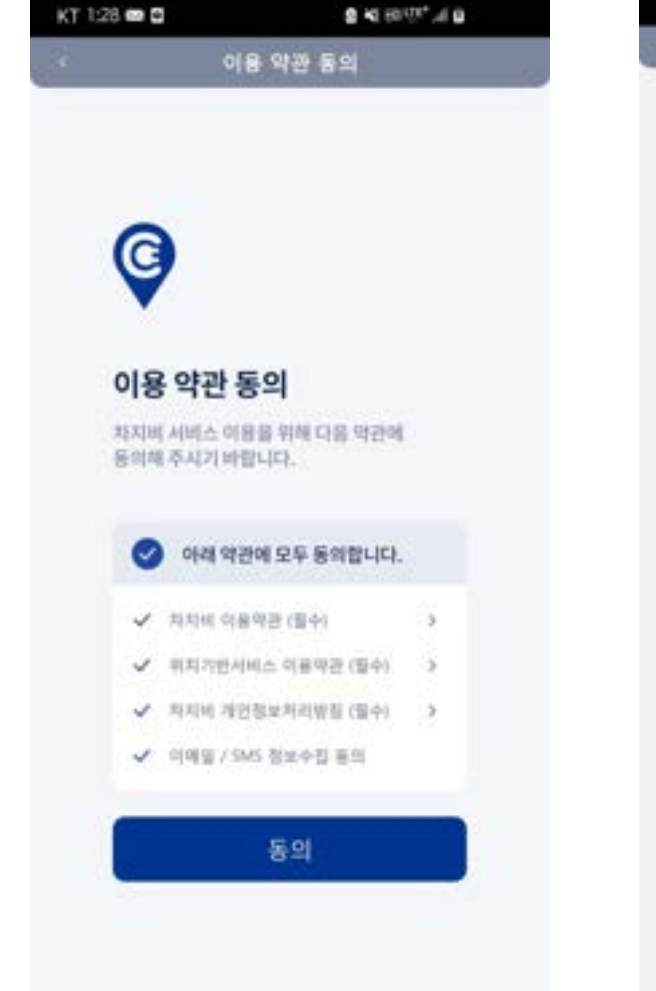

 $\Box$ 

 $\epsilon$ 

 $111$ 

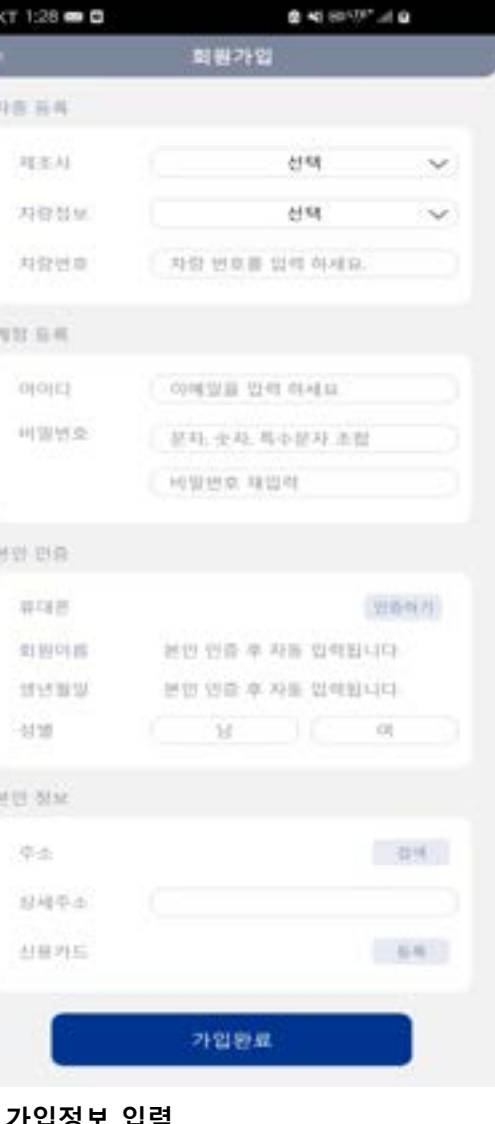

※ 플러그 연결 후 충전시작 버튼을 누르면 충전이 시작됩니다. (충전시작 버튼을 누른 뒤 10분 이내로 충전을 시작하지 않으면 충전이 취소됩니다.)

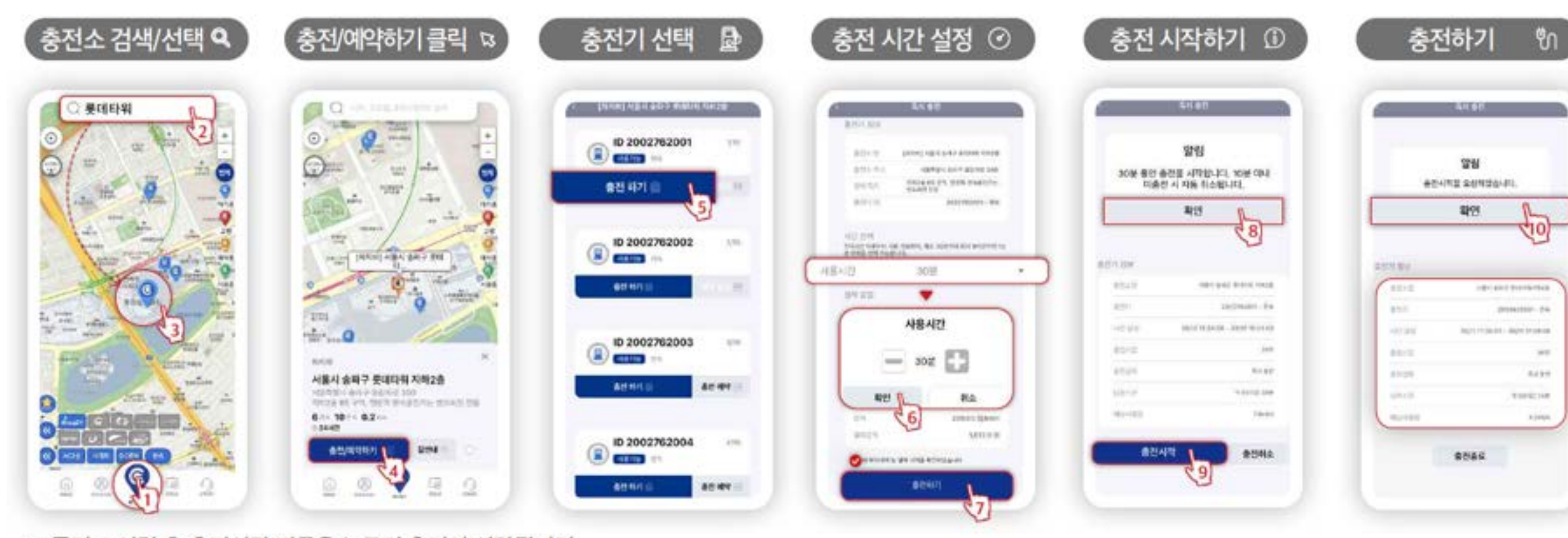

## **모바일앱을 통한 충전 이용 방법**